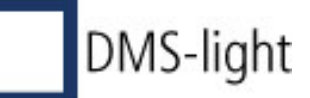

Angaben korrespondieren mit<br>den Informationen im DMS-light!

Bei Kundendoks kann diese Info auch an den Schluss verschoben

werden.

Inhalt:

(Kurzzusammenfassung)

## Stichwörter:

Stichwort\_1, Stichwort\_2, ...

## Historie:

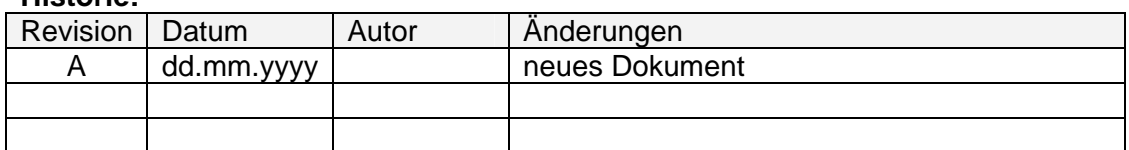

## Inhalt:

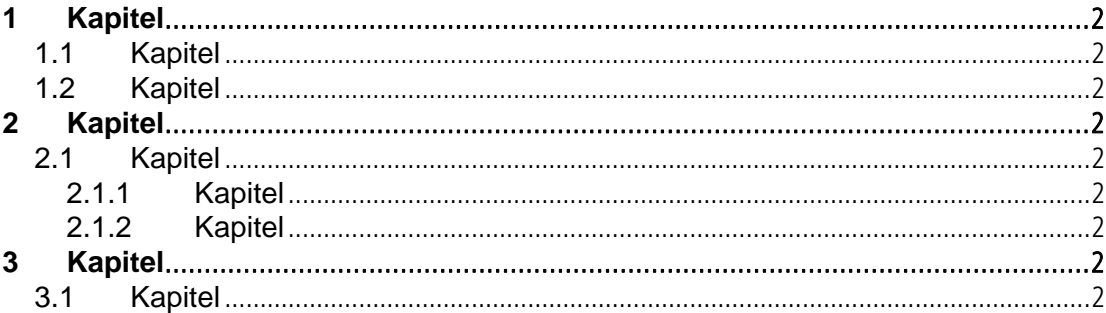

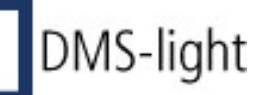

Г

- **1 Kapitel**
- **1.1 Kapitel**
- **1.2 Kapitel**
- **2 Kapitel**
- **2.1 Kapitel**
- **2.1.1 Kapitel**
- **2.1.2 Kapitel**
- **3 Kapitel**
- **3.1 Kapitel**